*Railway Track and Track Stresses Formulas...* 1/13

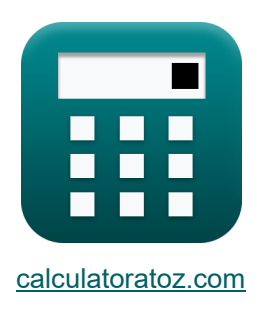

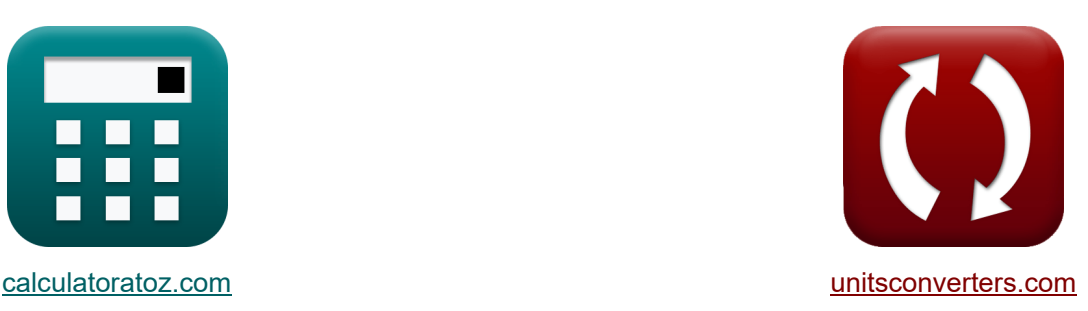

# **Eisenbahngleise und Gleisspannungen Formeln**

Beispiele!

[Rechner!](https://www.calculatoratoz.com/de) Beispiele! [Konvertierungen!](https://www.unitsconverters.com/de)

Lesezeichen **[calculatoratoz.com](https://www.calculatoratoz.com/de)**, **[unitsconverters.com](https://www.unitsconverters.com/de)**

Größte Abdeckung von Rechnern und wächst - **30.000+ Rechner!** Rechnen Sie mit einer anderen Einheit für jede Variable - **Eingebaute Einheitenumrechnung!**

Größte Sammlung von Maßen und Einheiten - **250+ Messungen!**

Fühlen Sie sich frei, dieses Dokument mit Ihren Freunden zu TEILEN!

*[Bitte hinterlassen Sie hier Ihr Rückkoppelung...](https://docs.google.com/forms/d/e/1FAIpQLSf4b4wDgl-KBPJGChMJCxFlqrHvFdmw4Z8WHDP7MoWEdk8QOw/viewform?usp=pp_url&entry.1491156970=Eisenbahngleise%20und%20Gleisspannungen%20Formeln)*

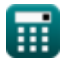

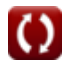

Liste von 27 Eisenbahngleise und Gleisspannungen Formeln

\nEisenbahngleise und Gleisspannungen (7)

\nÜberlappung des Flansches (7)

\n1) Durchmesser des Rades bei Überlappung des Flansches (7)

\n1) Durchmesser des Rades bei Überlappung des Flansches (7)

\n2) Radius der Kurve mit zusätzlicher Breite (7)

\n2) Radius der Kurve mit zusätzlicher Breite (7)

\n2) Rachner öthen (8)

\n3) Radstand mit zusätzlicher Breite (7)

\n3) Radstand mit zusätzlicher Breite (7)

\n4) P. (125)

\n5) P. 125

\n6) R. 1344.0367m = 
$$
\left(3500 \text{mm} + (50 \text{mm})^2\right) \cdot \frac{125}{2.18 \text{mm}}
$$

\n7) Rachner öthen (8)

\n8) Radstand mit zusätzlicher Breite (7)

\n8

\n8

\n9. 3499.36mm =  $\left(2.18 \text{mm} \cdot \frac{344 \text{m}}{125}\right) - (50 \text{mm})^2$ 

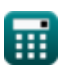

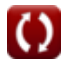

*Railway Track and Track Stresses Formulas...* 3/13

### **4) Überlappung des Flansches bei gegebenem Raddurchmesser**

**[Rechner öffnen](https://www.calculatoratoz.com/de/lap-of-flange-given-diameter-of-wheel-calculator/Calc-19619)  [Rechner öffnen](https://www.calculatoratoz.com/de/lap-of-flange-given-extra-width-of-track-calculator/Calc-19692)  [Rechner öffnen](https://www.calculatoratoz.com/de/extra-track-width-in-curves-calculator/Calc-19610)  [Rechner öffnen](https://www.calculatoratoz.com/de/characteristic-length-given-seat-load-on-rail-calculator/Calc-18991)**  *f***x ex 5) Überlappung des Flansches für zusätzliche Schienenbreite**  *f***x ex 6) Zusätzliche Spurbreite in Kurven** *f***x ex Seitenkräfte 7) Charakteristische Länge bei Sitzlast auf der Schiene** *f***x ex** L = 2 ⋅ ((D ⋅ H) + H 2) 0.5 50mm = 2 ⋅ ((11.25mm ⋅ 20mm) + (20mm) 2) 0.5 L = √(W<sup>e</sup> ⋅ R 125 ) − W 49.9936mm = √(2.18mm ⋅ 344m 125 ) − 3500mm W<sup>e</sup> = (W + L <sup>2</sup>) ⋅ 125 R 2.180233mm = (3500mm + (50mm) <sup>2</sup>) <sup>⋅</sup> 125 344m I = W<sup>L</sup> ⋅ S z ⋅ Lmax 15.99696m = 43.47kN ⋅ 2.3m 0.0125m³ ⋅ 500kN

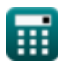

 $\bf C$ 

*Railway Track and Track Stresses Formulas...* 4/13

Rainway Hack and Hack subsets Formulas...  
\n8) Maximale Belastung des Schienensitzes C  
\n
$$
\mathbf{E} \mathbf{L}_{\text{max}} = \mathbf{W}_{\text{L}} \cdot \frac{\text{S}}{\text{z} \cdot \text{I}} \mathbf{L}
$$
\n
$$
\mathbf{E} \mathbf{L}_{\text{max}} = \mathbf{W}_{\text{L}} \cdot \frac{\text{S}}{\text{z} \cdot \text{I}} \mathbf{L}
$$
\n9) Maximale Kontaktschubspannung C  
\n9) Maximale Kontaktschubspannung C  
\n
$$
\mathbf{E}_{\text{S}} = 4.13 \cdot \left(\frac{\text{F}_{\text{a}}}{\text{R}_{\text{w}}}\right)^{\frac{1}{2}}
$$
\n10) Radius des Rades bei gegebener Scherspannung C  
\n11) Radius des Rades bei gegebener Scherspannung C  
\n
$$
\mathbf{E} \mathbf{R}_{\text{w}} = \left(\frac{4.13}{\text{F}_{\text{s}}}\right)^2 \cdot \text{F}_{\text{a}}
$$
\n12) Raldust bei gegebener Sitlast C  
\n13) Raldast bei gegebener Sitlast C  
\n14) Raldast bei gegebener Sitlast C  
\n15) We  
\n
$$
\mathbf{W}_{\text{L}} = \mathbf{z} \cdot \mathbf{I} \cdot \frac{\text{L}_{\text{max}}}{\text{S}}
$$
\n
$$
\mathbf{W}_{\text{A}} = 0.0125 \text{m}^3 \cdot 16 \text{m} \cdot \frac{500 \text{kN}}{2.3 \text{m}}
$$

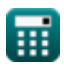

*Railway Track and Track Stresses Formulas...* 5/13

**12) Schwellenabstand bei gegebener Sitzlast auf der Schiene**

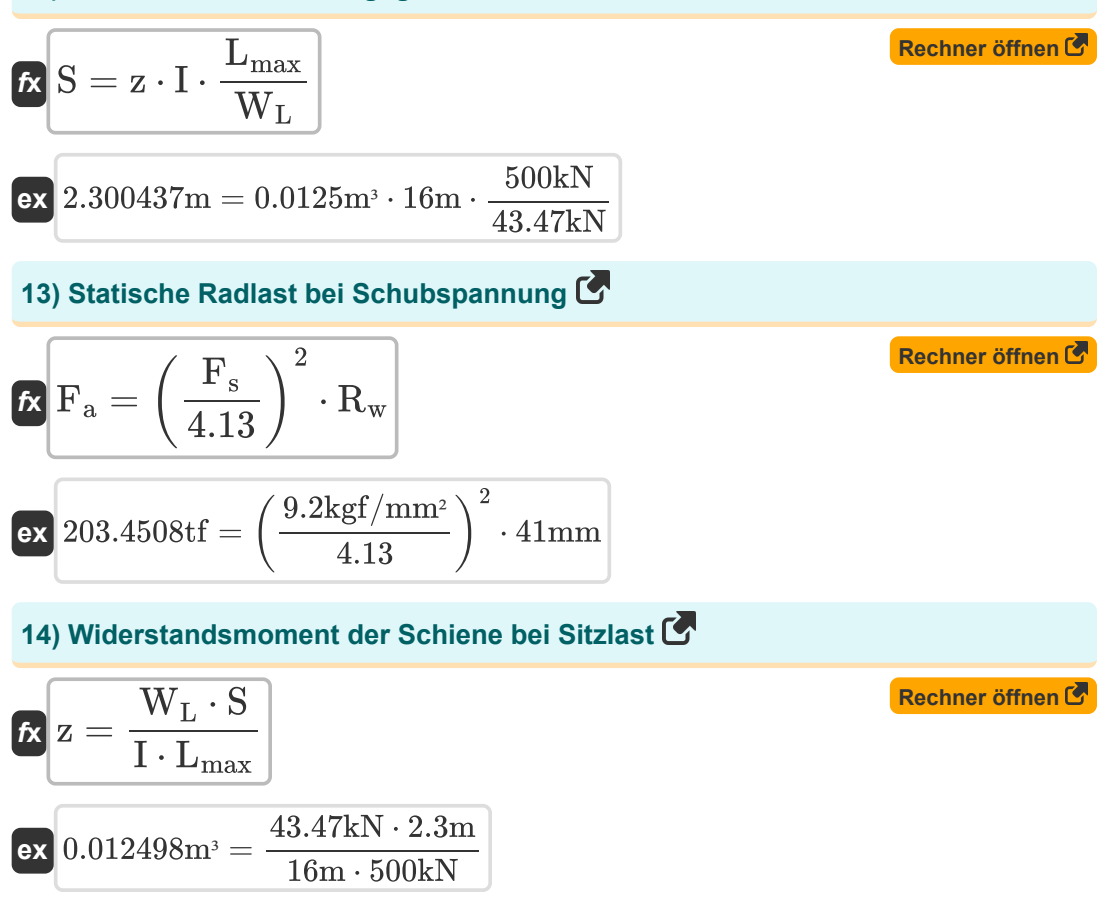

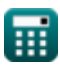

*Railway Track and Track Stresses Formulas...* 6/13

**Vertikale Lasten** 

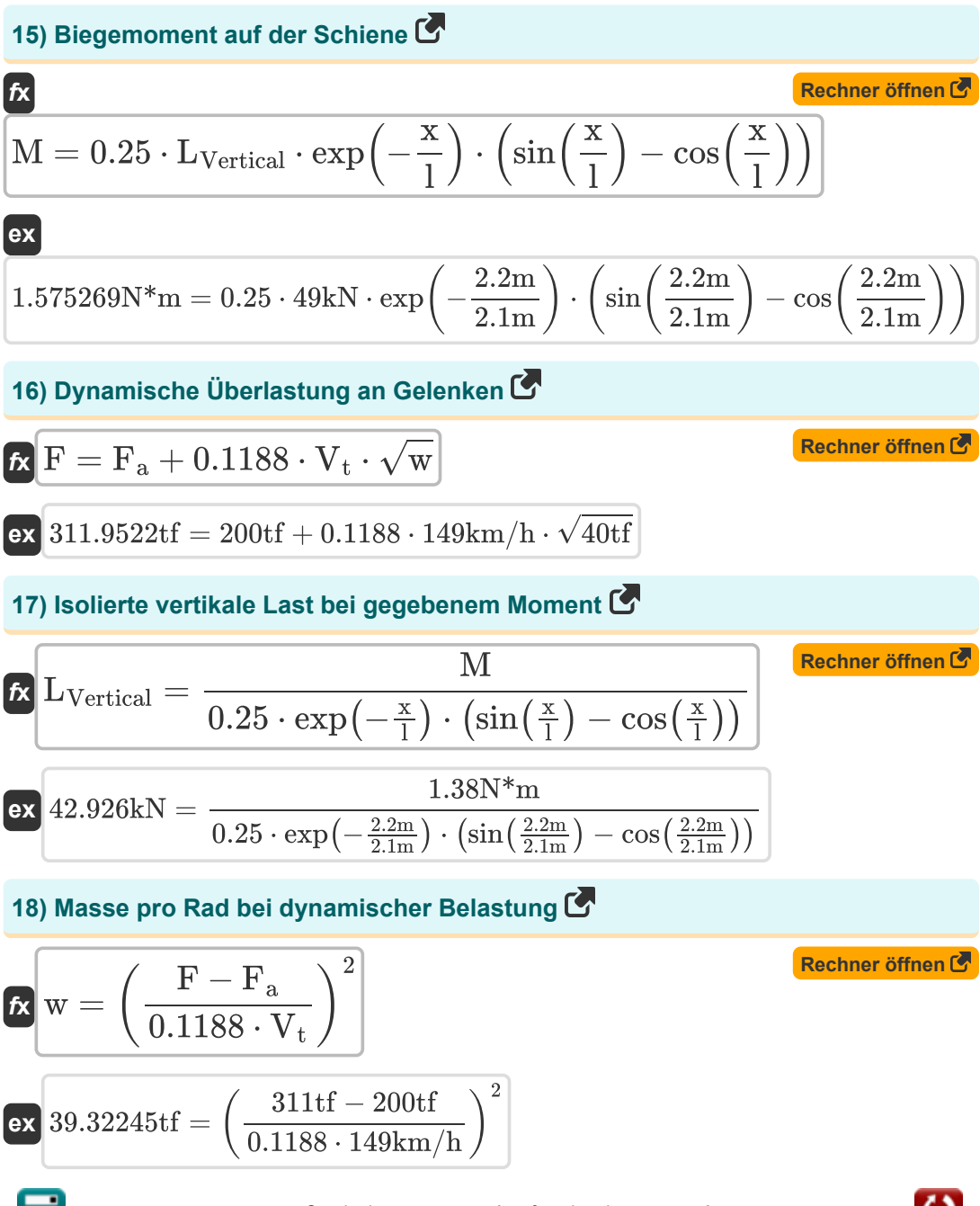

Railway Track and Track Stresses Formulas... *Railway Track and Track Stresses Formulas...* **[Rechner öffnen](https://www.calculatoratoz.com/de/static-wheel-load-given-dynamic-load-calculator/Calc-18452)  [Rechner öffnen](https://www.calculatoratoz.com/de/stress-in-rail-foot-calculator/Calc-18450)  [Rechner öffnen](https://www.calculatoratoz.com/de/stress-in-rail-head-calculator/Calc-18449)  [Rechner öffnen](https://www.calculatoratoz.com/de/speed-given-speed-factor-calculator/Calc-18426)  19) Statische Radlast bei dynamischer Last**   $\mathbf{F_a} = \mathrm{F} - 0.1188\cdot \mathrm{V_t}\cdot \sqrt{\mathrm{w}}\bigg[$  $\bf{ex}$  199.0478tf = 311tf  $-$  0.1188  $\cdot$  149km/h  $\cdot$   $\sqrt{40\text{tf}}$ **20) Stress im Schienenfuß**  $f$ **x**  $S_h =$  $\overline{{\bf e} {\bf x}}$  27.05882 ${\rm Pa} = 1$ **21) Stress im Schienenkopf**   $f_{\mathbf{X}}\overline{\mathbf{S}_{\mathbf{h}}}=\frac{\mathbf{M}}{\mathbf{Z}}$  $\overline{{\bf e} {\bf x}}$  26.53846Pa  $=$ **Geschwindigkeitsfaktor 22) Geschwindigkeit gegebener Geschwindigkeitsfaktor**   $f{\bf x}\Big|{\bf V}_{\rm t} = {\rm F}_{\rm sf} \cdot \Big(18.2 \cdot \sqrt{{\rm k}}\Big)\Big|$  ${\tt exp} \left[ 140.9766{\rm km/h} = 2 \cdot \left( \, 18.2 \cdot \sqrt{15 {\rm kgf/m^2}} \, \right) \right]$  $\overline{\rm M}$  $\overline{\mathrm{Z_{t}}}$ 1.38N\*m  $51m<sup>3</sup>$  $\overline{\mathrm{Z_{c}}}$ 1.38N\*m  $52m<sup>3</sup>$ 

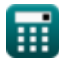

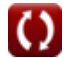

*Railway Track and Track Stresses Formulas...* 6/13

23) Geschwindigkeit mit deutscher Formel  
\n
$$
f_X
$$
  
\n $V_t = \sqrt{F_{sf} \cdot 30000}$   
\nex  
\n24) Geschwindigkeit\n $h = \sqrt{2 \cdot 30000}$   
\n24) Geschwindigkeit  
\n $f_X$   
\n $F_{sf} = \frac{V_t}{18.2 \cdot \sqrt{k}}$   
\nex  
\n $2.113826 = \frac{149 \text{km/h}}{18.2 \cdot \sqrt{15 \text{kgf/m}^2}}$   
\n25) Geschwindigkeit  
\n $f_X$   
\n $F_{sf} = \frac{V_t^2}{30000}$   
\nex  
\n $0.740033 = \frac{(149 \text{km/h})^2}{30000}$ 

#### **26) Geschwindigkeitsfaktor nach deutscher Formel und Geschwindigkeit über 100 km/h**

$$
\begin{aligned} \mathbf{f}_{\rm S} &= \left(\frac{4.5 \cdot V_{\rm t}^2}{10^5}\right) - \left(\frac{1.5 \cdot V_{\rm t}^3}{10^7}\right) \\ \mathbf{f}_{\rm S} &= \left(\frac{4.5 \cdot (149 \rm km/h)^2}{10^5}\right) - \left(\frac{1.5 \cdot (149 \rm km/h)^3}{10^7}\right) \end{aligned}
$$

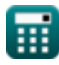

*Railway Track and Track Stresses Formulas...* **Example 2013** 9/13

#### **27) Gleismodul bei gegebenem Geschwindigkeitsfaktor**

$$
\begin{aligned} \mathbf{k} &= \left(\frac{V_t}{18.2 \cdot F_{sf}}\right)^2 \\ \mathbf{ex} & 16.75598 \text{kgf/m}^2 = \left(\frac{149 \text{km/h}}{18.2 \cdot 2}\right)^2 \end{aligned}
$$

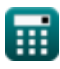

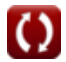

# **Verwendete Variablen**

- **D** Durchmesser des Rades *(Millimeter)*
- **F** Dynamische Überlastung *(Ton-Kraft (metrisch))*
- **F<sup>a</sup>** Statische Belastung *(Ton-Kraft (metrisch))*
- **F<sup>s</sup>** Kontakt Scherspannung *(Kilopond /Quadratmillimeter)*
- **Fsf** Geschwindigkeitsfaktor
- **H** Tiefe des Radflansches *(Millimeter)*
- **I** Charakteristische Schienenlänge *(Meter)*
- **k** Spurmodul *(Kilogramm-Kraft pro Quadratmeter)*
- **l** Charakteristische Länge *(Meter)*
- **L** Überlappung des Flansches *(Millimeter)*
- **Lmax** Sitzlast *(Kilonewton)*
- **LVertical** Vertikale Belastung des Stabes *(Kilonewton)*
- **M** Biegemoment *(Newtonmeter)*
- **R** Kurvenradius *(Meter)*
- **R<sup>w</sup>** Radius des Rades *(Millimeter)*
- **S** Schwellenabstand *(Meter)*
- **S<sup>h</sup>** Biegespannung *(Pascal)*
- **V<sup>t</sup>** Geschwindigkeit des Zuges *(Kilometer / Stunde)*
- **w** Ungestörte Messe *(Ton-Kraft (metrisch))*
- **W** Radstand *(Millimeter)*
- **W<sup>e</sup>** Zusätzliche Breite *(Millimeter)*
- **W<sup>L</sup>** Radlast *(Kilonewton)*
- **x** Abstand von der Last *(Meter)*
- **z** Abschnittsmodul *(Kubikmeter)*
- **Z<sup>c</sup>** Abschnittsmodul bei Kompression *(Kubikmeter)*

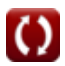

Railway Track and Track Stresses Formulas... 11/13

**Z<sup>t</sup>** Abschnittsmodul bei Zug *(Kubikmeter)*

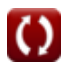

### **Konstanten, Funktionen, verwendete Messungen**

- Funktion: **cos**, cos(Angle) *Trigonometric cosine function*
- Funktion: **exp**, exp(Number) *Exponential function*
- Funktion: **sin**, sin(Angle) *Trigonometric sine function*
- Funktion: **sqrt**, sqrt(Number) *Square root function*
- Messung: **Länge** in Millimeter (mm), Meter (m) *Länge Einheitenumrechnung*
- Messung: **Volumen** in Kubikmeter (m<sup>3</sup>) *Volumen Einheitenumrechnung*
- Messung: **Druck** in Kilopond /Quadratmillimeter (kgf/mm²), Pascal (Pa), Kilogramm-Kraft pro Quadratmeter (kgf/m²) *Druck Einheitenumrechnung*
- Messung: **Geschwindigkeit** in Kilometer / Stunde (km/h) *Geschwindigkeit Einheitenumrechnung*
- Messung: **Macht** in Kilonewton (kN), Ton-Kraft (metrisch) (tf) *Macht Einheitenumrechnung*
- Messung: **Moment der Kraft** in Newtonmeter (N\*m) *Moment der Kraft Einheitenumrechnung*

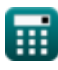

Railway Track and Track Stresses Formulas...

# **Überprüfen Sie andere Formellisten**

- **Geometrische Gestaltung der Eisenbahnstrecke Formeln**
- **Erforderliche Materialien pro km Gleis Formeln**
- **Punkte und Kreuzungen Formeln Traktion und Zugwiderstände**
- **Schienenstöße, Schweißen von Schienen und Schwellen Formeln**
- **Eisenbahngleise und Gleisspannungen Formeln**
- **Formeln**

Fühlen Sie sich frei, dieses Dokument mit Ihren Freunden zu TEILEN!

#### **PDF Verfügbar in**

[English](https://www.calculatoratoz.com/PDF/Nodes/3203/Railway-track-and-track-stresses-Formulas_en.PDF) [Spanish](https://www.calculatoratoz.com/PDF/Nodes/3203/Railway-track-and-track-stresses-Formulas_es.PDF) [French](https://www.calculatoratoz.com/PDF/Nodes/3203/Railway-track-and-track-stresses-Formulas_fr.PDF) [German](https://www.calculatoratoz.com/PDF/Nodes/3203/Railway-track-and-track-stresses-Formulas_de.PDF) [Russian](https://www.calculatoratoz.com/PDF/Nodes/3203/Railway-track-and-track-stresses-Formulas_ru.PDF) [Italian](https://www.calculatoratoz.com/PDF/Nodes/3203/Railway-track-and-track-stresses-Formulas_it.PDF) [Portuguese](https://www.calculatoratoz.com/PDF/Nodes/3203/Railway-track-and-track-stresses-Formulas_pt.PDF) [Polish](https://www.calculatoratoz.com/PDF/Nodes/3203/Railway-track-and-track-stresses-Formulas_pl.PDF) [Dutch](https://www.calculatoratoz.com/PDF/Nodes/3203/Railway-track-and-track-stresses-Formulas_nl.PDF)

*10/5/2023 | 2:44:11 PM UTC [Bitte hinterlassen Sie hier Ihr Rückkoppelung...](https://docs.google.com/forms/d/e/1FAIpQLSf4b4wDgl-KBPJGChMJCxFlqrHvFdmw4Z8WHDP7MoWEdk8QOw/viewform?usp=pp_url&entry.1491156970=Eisenbahngleise%20und%20Gleisspannungen%20Formeln)*

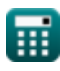